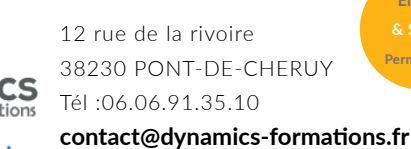

www.dynamics-formations.fr

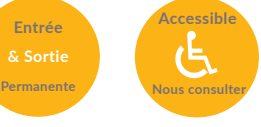

**Entrée & Sortie**

**100% face à face pédagogique.** 

**1 À 6 PERS.MAX**

Notre pédagogie est basée sur la mise en pratique **de cas professionnels avec alternance d'apports**  théoriques et de mise en pratique tout au long du module afin de valider les acquis. Chaque stagiaire **travail sur un PC - support soit sur clés usb/accès** 

**\* Pré-requis:** *\* Bonne maîtrise du système* 

*d'exploitation Windows et d'Autocad 2D.* 

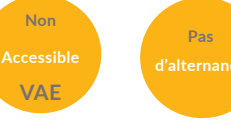

**Tout public**

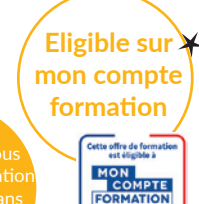

# **PROGRAMME** /

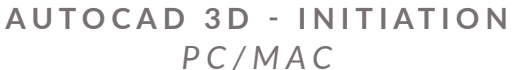

**intranet**

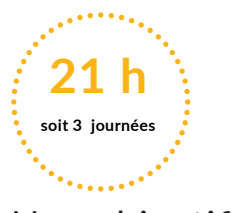

**Datadock** 

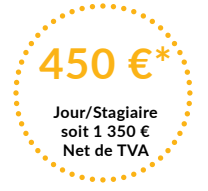

# Nos objectifs / Méthode pédagogique\* /

A l'issue de cette formation, l'apprenant-e **saura**

**Réaliser ses premières constructions 3D quelque soit son domaine d'acti vité. Uti liser les SCU, les vues, les commandes 3D primiti ves ou avancées, les Gizmos, Les styles visuels, les commandes de Modélisati on, les poignées, Editer les solides, faire une coupe, une**  section, réaliser une mise en page 3D,  **Obtenir un rendu réaliste.**

## **• Savoir paramètrer son interface 3D**

**• Définir les différentes 3D**

Présentation de la 3D Volumique, Surfacique, de Maillage.

## **• Se situer dans l'espace de Travail 3D**

Espace de travail 'Modélisation 3D' Présentation des rubans 3D

## **• Utiliser et gérer la vue en 3D**

Utilisation des Vues Prédéfinies, du Viewcube Changement de vue en 3D. Enregistrement d'une vue 3D Les outils de la barre de navigation. Orbite 3D Travailler en multifenêtrage.

## **• Maitriser le SCU**

Définition et importance du SCU / SCG. Personnalisation de l'icône SCU. Les changements de SCU: Objet, Face, Vue, Origine, Précédent, par Rotation, par 3 points. Enregistrement d'un SCU particulier. Utilisation du SCU Dynamique.

## **• Utiliser les styles visuels**

Principe et utilisation des styles visuels: Filaire 2D et 3D, Conceptuel, Réaliste, Ombré, Ombré avec arêtes, Nuances de gris, Esquisse, Rayon X

Atelier: parametrer son espace de travail, création d'un gabarit

#### **• Construire et utiliser les formes 3D primitives.**

Construction de : Boite, Biseau, Cône, Sphère, Cylindre, Tore, Pyramide et Polysolide. Utiliser les Gizmos

Utilisation et changement des Gizmos: Gizmo Déplacement, Gizmo Rotation, Gizmo Echelle.

#### **PROFIL DE NOS INTERVENANTS**

**Pas** 

*Tous les intervenants qualifiés par DYNAMICS FORMATIONS Formation sont des professionnels expérimentés sur le plan pédagogique et qui pratiquent quotidiennement les outils et techniques qu'ils enseignent.* 

*D'une façon générale, ils pratiquent au quotidien la matière qu'ils enseignent, afin de rester toujours au fait des meilleures pratiques, des évolutions des comportements, des attentes,...*

*DYNAMICS FORMATIONS FORMATION s'appuie sur un réseau de formateur/ consultant expert qui permet de répondre à vos besoins spécifiques.* 

*Nos formateurs/consultants sont qualifiés selon une procédure de recrutement qui répond à nos exigence(cursus, parcours professionnels, compétences pédagogiques et d'animation, validation des supports de cours).* 

*DYNAMICS FORMATIONS est également très attentif aux qualités humaines de ses intervenants. Avec une expérience terrain et/ou une expertise significative dans les domaines qu'ils animent, nos intervenants apportent des réponses pertinentes et réalistes.*

#### **LES MOYENS**

*permettant de suivre l'exécution de l'action et d'en apprécier les résultats*

*DYNAMICS FORMATIONS fournit un émargement quotidien qui sera signé par chaque stagiaire présent par demi-journées et par le formateur.(via intranet)*

*Le suivi post formation est assuré par DYNAMICS FORMATIONS auprès des stagiaires, afin de garantir la pérennité des connaissances acquises, nous contactons les stagiaires dans une période de 3 à 6 mois après la formation afin de s'assurer de la bonne mise en pratique des nouvelles compétences acquises.* 

*La référente est Mme Christelle CHEVASSUS*

#### **TYPE ACTION**

*Action de formation*

#### **VALIDATION DE LA FORMATION**

*1 attestation de stage sera remise au donneur d'ordre.*

*1 attestation de fin de stage reprenant les objectifs atteints sera envoyée par mail à chaque stagiaire suivant les résultats de l'évaluation.*

## SUIVANT LA THEMATIQUE:

*\* Possibilité de certification TOSA sous* 

*conditions \* Possibilité de certification PCIE sous conditions*

*\* Possibilité de certification ENI sous conditions : Nous contacter*

 *TOUS LES TESTS SONT EN FRANCAIS*

**JARL** 

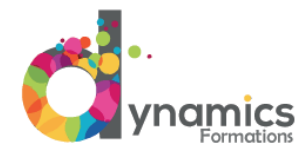

12 rue de la rivoire 38230 PONT-DE-CHERUY

Tél :**06.06.91.35.10**

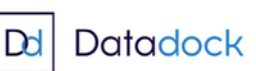

contact@dynamics-formations.fr www.dynamics-formations.fr

# **• Maitriser les solides composés**

 Les opérations booléennes: Union, Soustraction, Intersection.

# **• Utiliser les fonctions avancées**

Création d'un solide par Extrusion Création d'un solide par Révolution Création d'un solide par Balayage Création d'un solide par Lissage Création d'un solide par Appuyer/tirer

## **• Utiliser les poignées**

Les poignées sur les sommets, sur les arêtes, sur les faces et leurs utilisations: Déplacer, Pivoter, Etirer, Agrandir. L'historique de construction d'un solide.

# **• Editer des solides**

 Modification d'une face d'un volume avec: Extruder, Déplacer, Décalage, Suppression, Rotation, Filler, Copier, Colorer. Modification d'une arête d'un volume avec: Extraire, Empreinte, Copier, Colorer. Mais aussi: Séparer des volumes, Nettoyer, Gainer, Vérifier. Interférence entre solide

## **• Arrondir ou chanfreiner des arêtes**

Utilisation de la commande chanfrein et raccord 2D ou 3D

*Evaluation: Création d'une pièce mécanique, d'un batiment en 3D..*

- **Savoir préparer une mise en page**
- **Maîtriser la vue en coupe 3D**

Commande Coupe

## **• Créer une section**

Commande Section

## **• Réaliser un plan 2D depuis une vue 3D**

Aplanir la géométrie

**• Mettre en page un plan 3D**

Utilisation du ruban Présentation Créer une vue de Base, Projetée, une Coupe. Modifier l'apparence d'une vue 3D Mise à jour des vues en automatique. Imprimer sa mise en page 3D.

## **• Maîtriser le calcul d'un rendu réaliste**

Le navigateur de matériaux Appliquer des textures sur le volume, ou par face ou par calque Mappage de matériaux. Source lumineuse naturelle Calcul du rendu. *Exercice/Evaluation : Modélisation d'un projet sur votre coeur de métier type batiment pièce mécanique...*

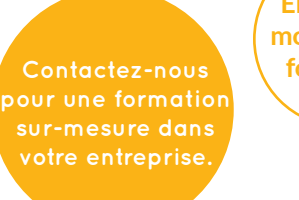

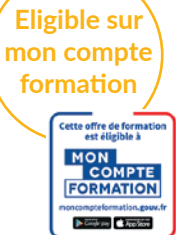